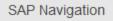

# **SAP Navigation**

Variant: <u>SAP129</u> Delivery: E-Learning Duration: 120 Min

e-learning

**SAP129** 

### Goals

> Navigate confidently within SAP systems

120 Min

Test your knowledge

### Audience

> All new users of SAP Business Suite products

## Prerequisites

#### **Essential**

> None

#### **Recommended**

> Basic knowledge of Windows

### Course based on software release

> SAP Business Suite 7 applications

### Content

- The SAP Navigation course is designed to familiarize learners with key terms and how to navigate within the SAP system.
- Logging on and off
- > Understanding and recognizing SAP screens, menus, fields, and special features
- Recognizing SAP icons
- > Find out how to use 'Application Help' and the SAP Library
- > Set up 'Favorites' for frequently used transactions
- Understanding system messages
- Set up default values
- Navigate SAP standard reports
- > Test your knowledge through review questions and system simulations

### Note

This course is mandatory for all new users of SAP Applications to ensure you are ready to complete the exercises quickly and efficiently in subsequent SAP training courses.

### **Popular tags**

No tags submitted for this course yet